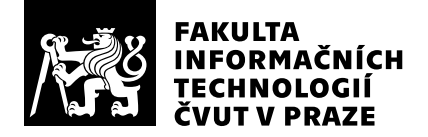

# Posudek oponenta závěrečné práce

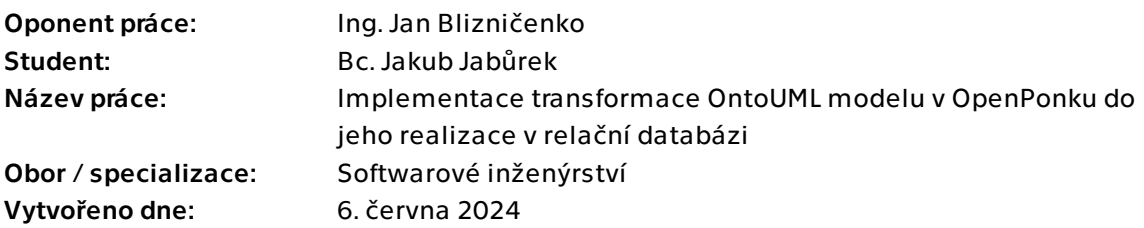

## Hodnotící kritéria

### 1. Splnění zadání

- ▶ [1] zadání splněno
	- [2] zadání splněno s menšími výhradami
	- [3] zadání splněno s většími výhradami
	- [4] zadání nesplněno

Všechny body zadání považuji za splněné. Zadání považuji za nadprůměrně náročné.

## 2. Písemná část práce  $100/100 (A)$

Studentova práce je vhodně strukturovaná, obsahuje všechny podstatné informace, je srozumitelná a nevšiml jsem si ani jazykových prohřešků.

Student pracuje s vhodnou literaturou, kterou v textu referencuje. Složitejší příklady ukazuje na přehledných UML diagramech a dalších obrázkách.

## 3. Nepísemná část, přílohy 100/100 (A)

Student musel podrobně analyzovat a pochopit všechny důsledky disertační práce Zdeňka Ryboly, detaily implementace nástroje OpenPonk a jeho součástí a na základě zmíněné práce prakticky implementovat navrhované postupy v nástroji OpenPonk. Coby hlavního vývojáře nástroje OpenPonk mě překvapuje, jak rychle, přesně a samostatně se studentovi architekturu i detaily nástroje OpenPonk podařilo pochopit.

K metodice Zdeňka Ryboly navrhl úpravy pro nejnovější verzi OntoUML a několik zlepšení.

Výsledkem je plně funkční, otestované a zdokumentované rozšíření nástroje OpenPonk a zároveň ukázka možnosti reálného využití práce Zdeňka Ryboly.

### 4. Hodnocení výsledků, jejich využitelnost 100/100 (A)

Studentova práce je funkční a plně použitelná pro účely, kvůli kterým (mimo jiné) vznikla už disertační práce Zdeňka Ryboly.

Součástí práce je také analýza a srovnání stávajícího řešení OntoUML převodu na UML v nástroji OpenPonk, což může posloužit jako výborná zpětná vazba nebo jako důvod jeho částečného nahrazení studentovým řešením.

## Celkové hodnocení 100 /100 (A)

Studentova práce je na výborné úrovni po všech stránkách a ukazuje na mimořádnou pečlivost studenta.

## Otázky k obhajobě

Je možné jednotlivé kroky transformace využít odděleně, tedy bylo by možné například využít Vaše řešení k převodu OntoUML modelu na UML stejným způsobem, jako to dělá stávající řešení v nástroji OpenPonk? Případně vzít libovolný UML model otevřený v nástroji OpenPonk (který podporuje prvky používané v UML class diagramech) a využít transformaci do relačního schématu?

### Instrukce

#### Splnění zadání

Posuďte, zda předložená ZP dostatečně a v souladu se zadáním obsahově vymezuje cíle, správně je formuluje a v dostatečné kvalitě naplňuje. V komentáři uveďte body zadání, které nebyly splněny, posuďte závažnost, dopady a případně i příčiny jednotlivých nedostatků. Pokud zadání svou náročností vybočuje ze standardů pro daný typ práce nebo student případně vypracoval ZP nad rámec zadání, popište, jak se to projevilo na požadované kvalitě splnění zadání a jakým způsobem toto ovlivnilo výsledné hodnocení.

### Písemná část práce

Zhodnoťte přiměřenost rozsahu předložené ZP vzhledem k obsahu, tj. zda všechny části ZP jsou informačně bohaté a ZP neobsahuje zbytečné části. Dále posuďte, zda předložená ZP je po věcné stránce v pořádku, případně vyskytují-li se v práci věcné chyby nebo nepřesnosti.

Zhodnoťte dále logickou strukturu ZP, návaznosti jednotlivých kapitol a pochopitelnost textu pro čtenáře. Posuďte správnost používání formálních zápisů obsažených v práci. Posuďte typografickou a jazykovou stránku ZP, viz Směrnice děkana č. 52/2021, článek 3.

Posuďte, zda student využil a správně citoval relevantní zdroje. Ověřte, zda jsou všechny převzaté prvky řádně odlišeny od vlastních výsledků, zda nedošlo k porušení citační etiky a zda jsou bibliografické citace úplné a v souladu s citačními zvyklostmi a normami. Zhodnoťte, zda převzatý software a jiná autorská díla, byly v ZP použity v souladu s licenčními podmínkami.

### Nepísemná část, přílohy

Dle charakteru práce se případně vyjádřete k nepísemné části ZP. Například: SW dílo – kvalita vytvořeného programu a vhodnost a přiměřenost technologií, které byly využité od vývoje až po nasazení. HW – funkční vzorek – použité technologie a nástroje, Výzkumná a experimentální práce – opakovatelnost experimentů.

#### Hodnocení výsledků, jejich využitelnost

Dle charakteru práce zhodnoťte možnosti nasazení výsledků práce v praxi nebo uveďte, zda výsledky ZP rozšiřují již publikované známé výsledky nebo přinášející zcela nové poznatky.

#### Celkové hodnocení

Shrňte stránky ZP, které nejvíce ovlivnily Vaše celkové hodnocení. Celkové hodnocení nemusí být aritmetickým průměrem či jinou hodnotou vypočtenou z hodnocení v předchozích jednotlivých kritériích. Obecně platí, že bezvadně splněné zadání je hodnoceno klasifikačním stupněm A.